# **SISTEM INFORMASI JARINGAN PIPA PDAM BERBASIS ANDROID UNTUK STUDI KEBOCORAN PIPA PDAM**

*(Study Kasus: Kota Mataram, Nusa Tenggara Barat)*

**SKRIPSI**

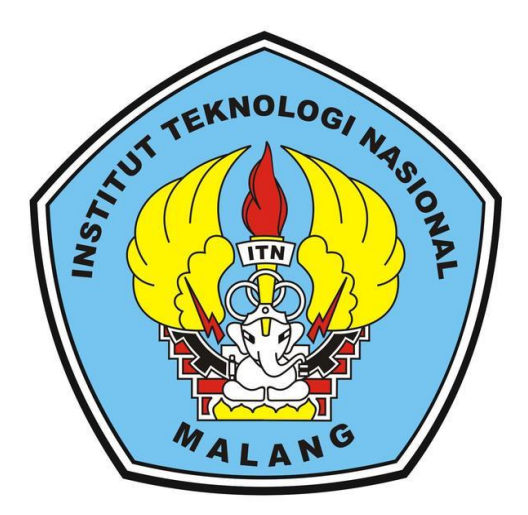

**Disusun oleh: Lalu Adam Rochman 1625079**

**PROGRAM STUDI TEKNIK GEODESI S-1 FAKULTAS TEKNIK SIPIL DAN PERENCANAAN INSTITUT TEKNOLOGI NASIONAL MALANG 2021**

# **LEMBAR PERSETUJUAN** SISTEM INFORMASI JARINGAN PIPA PDAM BERBASIS ANDROID UNTUK STUDI KEBOCORAN PIPA PDAM (Studi Kasus: Kota Mataram, Nusa Tenggara Barat)

#### **SKRIPSI**

Diajukan untuk memenuhi persyaratan dalam mencapai Gelar Sarjana Teknik (ST) Strata Satu (S-1) Teknik Geodesi S-1 **Institut Teknologi Nasional Malang** 

> Oleh: Lalu Adam Rochman 1625079

#### Menyetujui:

**Dosen Pembimbing Utama** 

Dedy Kurnia Sunaryo, ST., MT. NIP.Y.1039906280

Adkha Yulianandha Mabrur, ST.,MT. NIP.P.1031700526

**Dosen Pembimbing Pendamping** 

Mengetahui: Ketua Program Studi Teknik Geodesi S-1 MT. Sil **TEKNIK GET** 1030600413

 $\mathbf{i}$ 

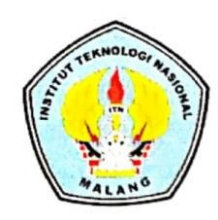

## PERKUMPULAN PENGELOLA PENDIDIKAN UMUM DAN TEKNOLOGI

## **INSTITUT TEKNOLOGI NASIONAL MALANG**

#### FAKULTAS TEKNOLOGI INDUSTRI FAKULTAS TEKNIK SIPIL DAN PERENCANAAN PROGRAM PASCASARJANA MAGISTER TEKNIK

PT.BNI (PERSERO) MALANG **BANK NIAGA MALANG** 

: Jl. Bendungan Sigura-gura No.2 Telp.(0341) 551431 (Hunting), Fax. (0341)553015 Kampus I : Jl. Raya Karanglo, Km 2 Telp. (0341)417636 Fax. (0341) 417634 Kampus I

### **BERITA ACARA UJIAN SEMINAR HASIL SKRIPSI FAKULTAS TEKNIK SIPIL DAN PERENCANAAN**

**NAMA** : LALU ADAM ROCHMAN **NIM** : 1625079 **JURUSAN** : TEKNIK GEODESI S-1 **JUDUL** : SISTEM INFORMASI JARINGAN PIPA PDAM BERBASIS ANDROID UNTUK STUDI KEBOCORAN PIPA PDAM (Studi Kasus: Kota Mataram, Nusa Tenggara Barat)

Telah Dipertahankan di Hadapan Panitia Penguji Ujian Skripsi Jenjang Strata  $1(S-1)$ 

Pada Hari : Sabtu Tanggal : 4 September 2021 Dengan Nilai

(Angka)

Panitia Ujian Skripsi

Ketua

Silvester Sari Sai, ST., MT. NIP. Y.1030600413

Penguji I

**Dosen Pendamping** 

Penguji II

Ir. Jasmani, M.Kom NIP. P. 1039500284

Ir. Dedy Kurnia Sunaryo, MT NIP.Y. 1039500280

Alifah Noraini, ST., MT.

NIP.Y. 1031500478

## **SISTEM INFORMASI JARINGAN PIPA PDAM BERBASIS ANDROID UNTUK STUDI KEBOCORAN PIPA PDAM**

**(***Studi Kasus: Kota Mataram, Nusa Tenggara Barat)*

Lalu Adam Rochman (1625079) Dosen Pembimbing I : Ir. Dedy Kurnia Sunaryo, MT. Dosen Pembimbing II : Adkha Yulianandha Mabrur, ST., MT.

## **ABSTRAK**

Kebocoran pipa merupakan masalah yang hampir selalu muncul setiap tahun dan sangat merugikan, PT Air Minum Kota Mataram sendiri pun sampai pada tahun 2016 masih mengalami setidaknya 30% kebocoran air. Maka dari itu diperlukan sebuah sistem atau cara monitoring yang lebih mudah dan efektif untuk dilakukan agar dapat meminimalisir terjadinya kebocoran pipa. Salah satu cara untuk melakukan monitoring dengan mudah dan efektif adalah dengan membuat sebuah sistem informasi geografis berbasis *mobile android.*

Metode SIG digunakan dengan membuat pemetaan tingkat kehilangan air akibat kebocoran. Tahapan proses tersebut diawali dengan melakukan pengumpulan data spasial dan atribut. Selanjutnya dilakukan simulasi menggunakan *software EPANET 2.0*. Hasil simulasi tersebut berupa data *pressure* (tekanan air) dan *velocity* (kecepatan aliran) yang digunakan sebagai parameter penentu tingkat kebocoran air. Parameter tersebut masing-masing dilakukan *scoring* untuk mendapatkan klasifikasi tingkat kebocoran air yang dipresentasikan dalam bentuk peta tematik tingkat kebocoran air. Setelah mendapatkan hasil peta tematik tingkat kebocoroan, selanjutnya dilakukan proses pembuatan aplikasi *android* untuk menyajikan peta tingkat kebocoran tersebut di dalam aplikasi *android.*

Hasil penelitian disajikan dalam aplikasi *android* berupa jaringan pipa primer Kota Mataram dengan tingkat kebocoran air yang memiliki dua entitas utama yaitu *point* dan *line* jaringan pipa, dimana entitas *point* berisi informasi mengenai titik koordinat serta lokasi *point* sedangkan entitas *line* jaringan pipa berisi informasi berupa diameter pipa, jenis pipa serta tingkat kebocoran pipa. Aplikasi yang dihasilkan memiliki fitur pencarian berdasarkan informasi yang ada pada masingmasing entitas serta memiliki fitur petunjuk arah menuju lokasi jaringan pipa primer dengan tingkat kebocoran air. Jaringan pipa primer di ketahui menghasilkan klasifikasi yaitu 39 pipa dengan tingkat kebocoran rendah dan 230 pipa dengan tingkat kebocoran sedang dari total 269 pipa yang terdapat pada jaringan pipa.

**Kata Kunci :** *Android, EPANET,* Kebocoran pipa, *MIT App Inventor*, Sistem Informasi Geografis*.*

## SURAT PERNYATAAN KEASLIAN SKRIPSI

Saya yang bertanda tangan di bawah ini :

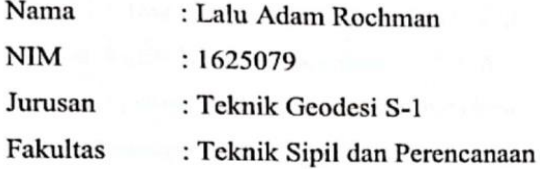

Menyatakan dengan sesungguhnya bahwa Skripsi saya yang berjudul "Sistem Informasi Jaringan Pipa PDAM Berbasis Android Untuk Studi Kebocoran Pipa PDAM (Studi Kasus: Kota Mataram, Nusa Tenggara Barat)" adalah hasil karya saya sendiri dan bukan menjiplak atau menduplikat serta tidak mengutip dari hasil karya orang lain keculi disebutkan sumbernya.

Malang, September 2021 Yang Membuat Pernyataan E349BAJX Lalu Adam Rochman NIM 1625079

## **LEMBAR PERSEMBAHAN**

# *Alhamdu Lillahi Robbil' Alamin*

Saya persembahkan skripsi ini kepada :

#### *Orang Tuaku tercinta, Bapak Lalu Saidi dan Ibu RSH Winarni*

Terima kasih banyak atas segala doa dan dukungan yang diberikan tanpa lelah sehingga akhirnya skripsi ini dapat terselesaikan. Tak akan pernah cukup rasa terima kasih untuk semua yang Bapak dan Ibu Berikan.

#### *Saudara dan Keluarga*

Terima kasih kepada kakak dan adik-adikku, Baiq Dina Aulia A, Baiq Danty Aulia R dan Lalu Muhammad Adryan R serta seluruh keluarga yang selalu memberikan doa dan dukungan.

#### *Sahabat dan Rekan-rekan*

Terima Kasih atas segala pengalaman luar biasa di Malang, terutama untuk

"Panteg Squad" yang sudah menjadi keluarga di tanah rantau ini. Dan terima kasih kepada teman-teman Angkatan yang lain sudah bersama-sama berjuang di ITN Malang. Kemudian terimakasih untuk Lalu Monster yang selalu memberikan dukuangan agar skripsi ini dapat terselesaikan dan tak lupa juga terimakasih kepada Fans Kante yang tak lelah mengingatkan untuk segera menyelesaikan skripsi.

#### **KATA PENGANTAR**

Segala puji dan syukur kehadirat Allah SWT atas rahmat dan hidayah-Nya yang telah diberikan sehingga penelitian berjudul "Sistem Informasi Jaringan Pipa PDAM Berbasis Android Untuk Studi Kebocoran Pipa PDAM (Studi Kasus: Kota Mataram, Nusa Tenggara Barat) dapat terselesaikan.

Penelitian ini dibuat sebagai syarat untuk menyelesaikan Program Sarjana (S1) program studi Teknik Geodesi Institut Teknologi Nasional Malang. Saya menyadari sepenuhnya bahwa selesainya penulisan skripsi ini adalah berkat bantuan dari berbagai pihak. Pada kesempatan ini, dengan segala kerendahan hati dan teriring do'a saya ingin mengucapkan terima kasih yang sebesar-besarnya kepada:

- 1. Kedua Orang Tua yang telah memberikan semangat, do'a dan bantuan baik berupa materi maupun moral.
- 2. Bapak Dedy Kurnia Sunaryo, ST.,MT. dan Bapak Adkha Yulianandha Mabrur, ST.,MT. selaku Dosen pembimbing yang telah banyak memberikan bimbingan, motivasi dan masukan hingga terselesaikannya penulisan Skripsi ini.
- 3. Seluruh Dosen Jurusan Teknik Geodesi ITN Malang yang telah banyak memberikan materi selama perkuliahan
- 4. Seluruh rekan-rekan mahasiswa dan semua pihak baik yang membantu secara langsung hingga terselesaikannya penulisan Skripsi ini.

Penulis mohon maaf atas segala kesalahan yang pernah dilakukan. Semoga skripsi ini dapat memberikan manfaat untuk mendorong penelitian-penelitian selanjutnya.

Malang, Agustus 2021

Penulis

## **DAFTAR ISI**

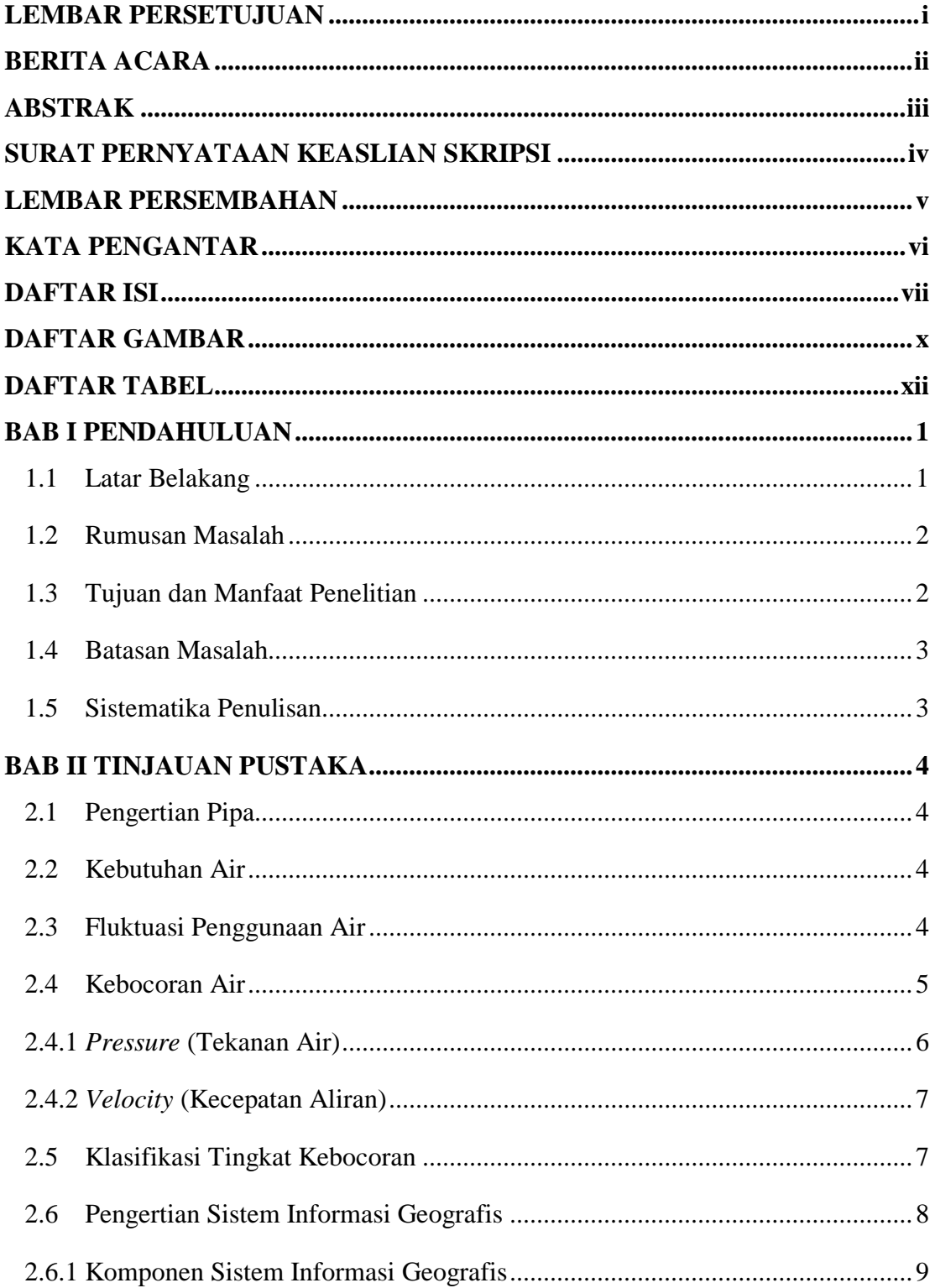

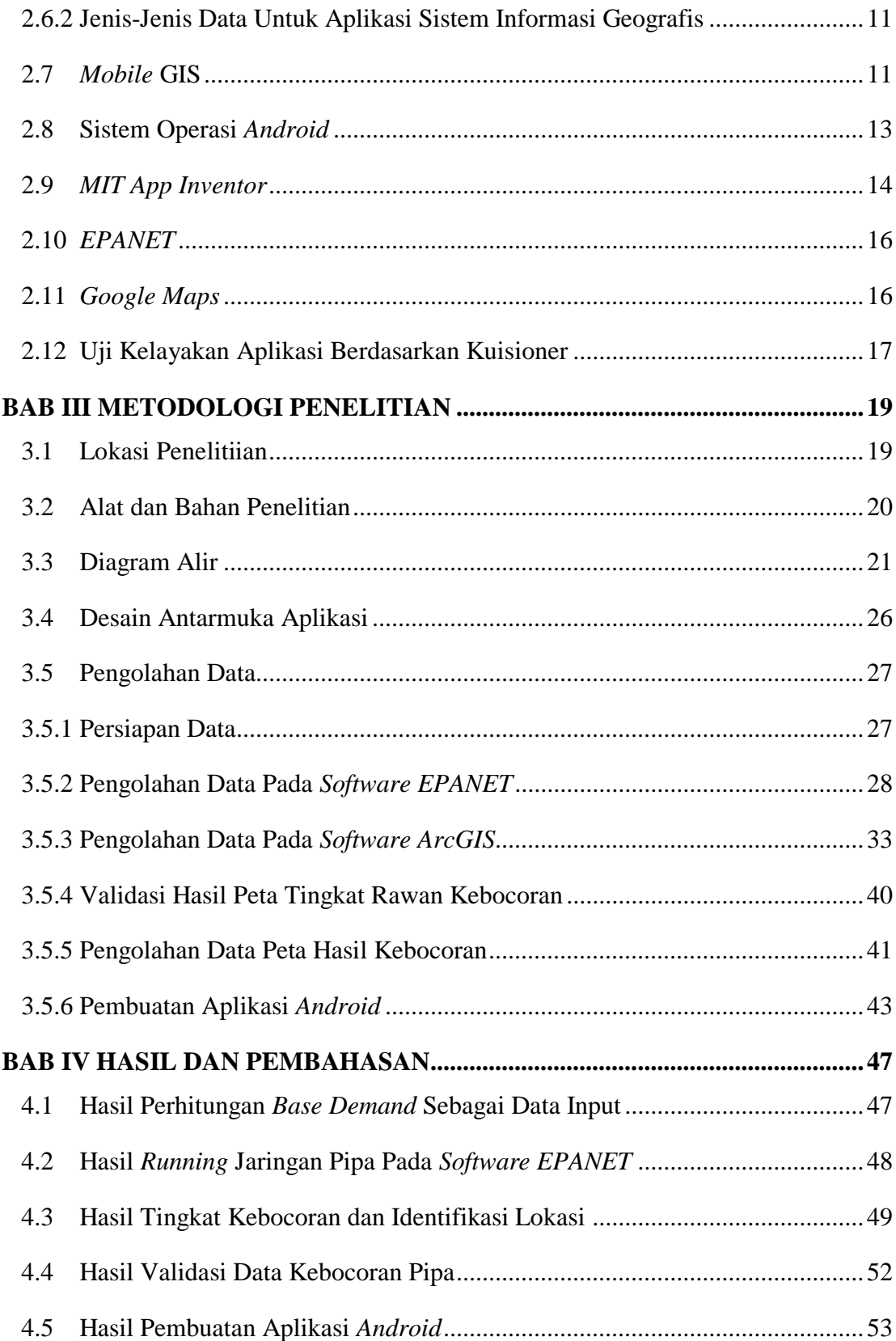

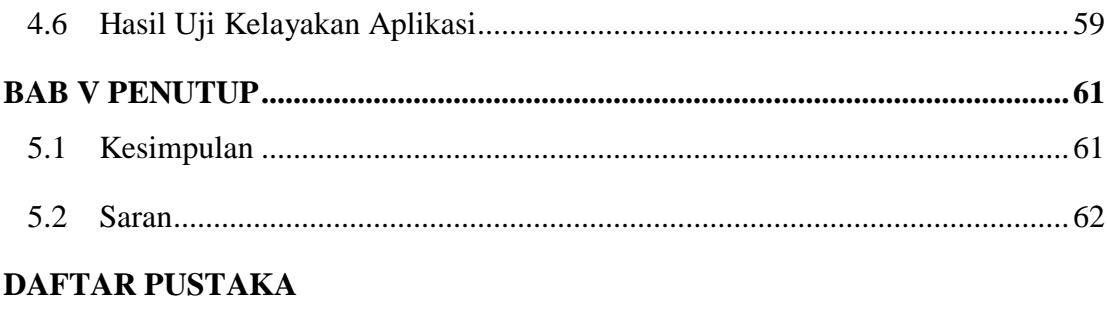

## **LAMPIRAN**

## **DAFTAR GAMBAR**

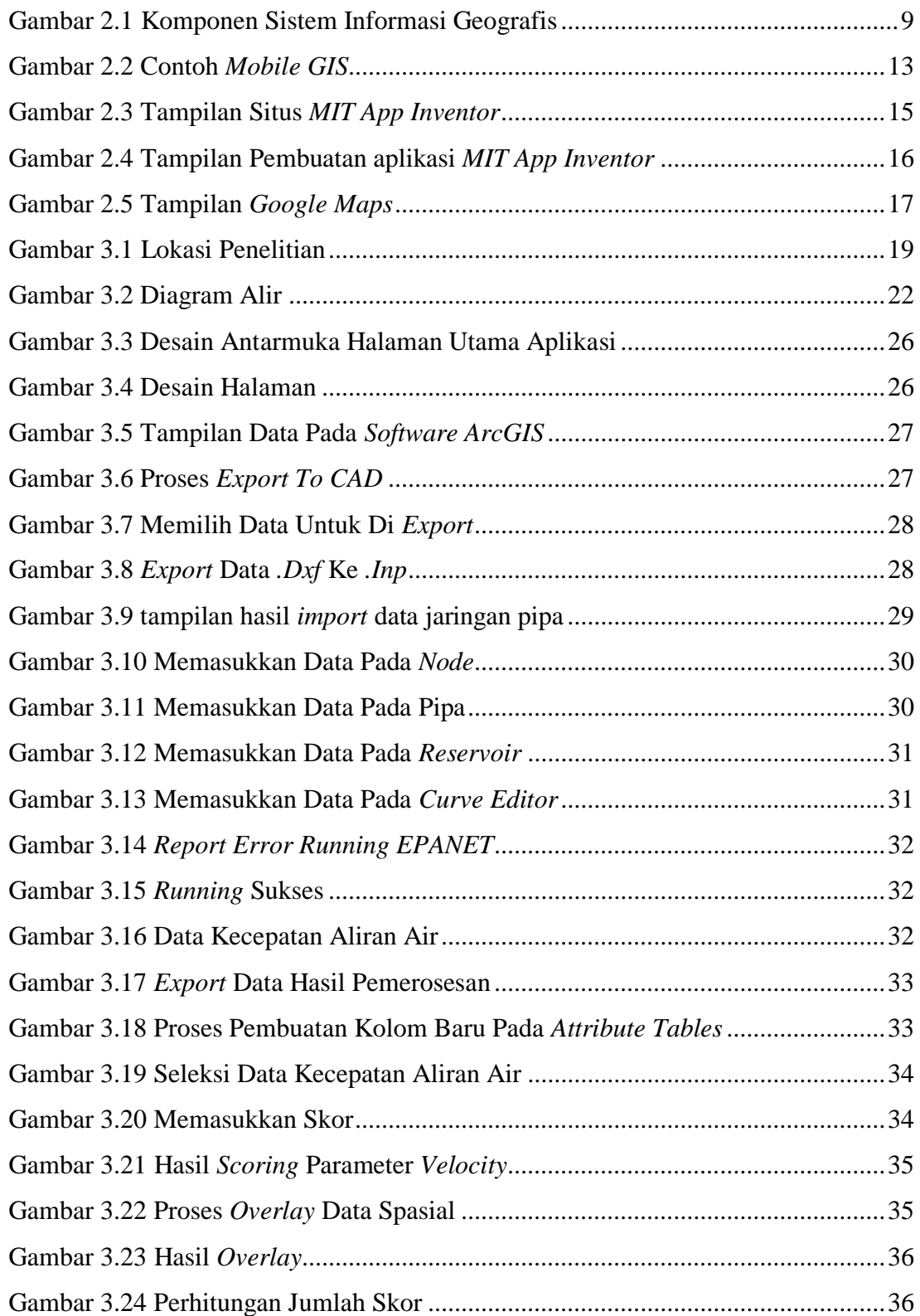

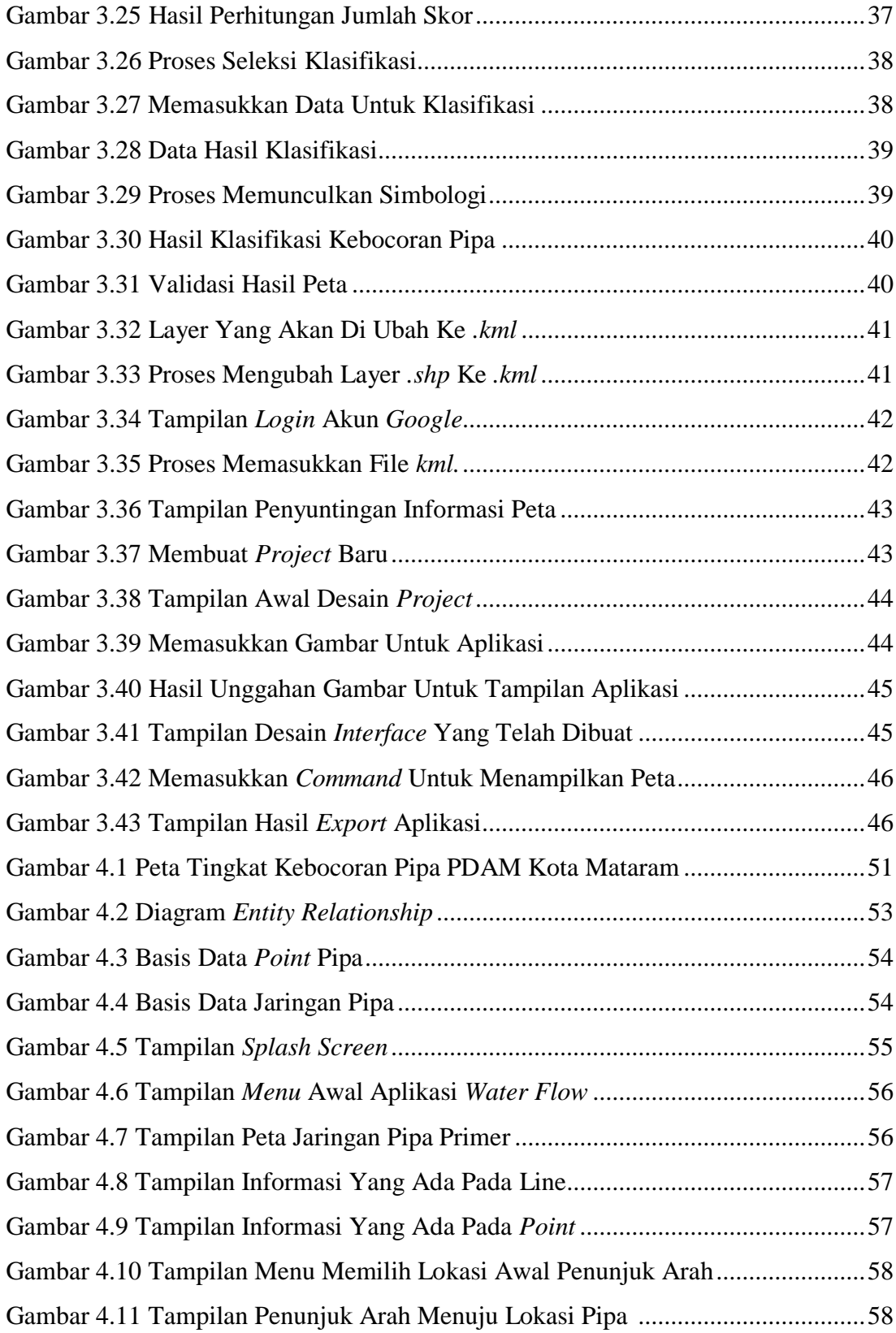

## **DAFTAR TABEL**

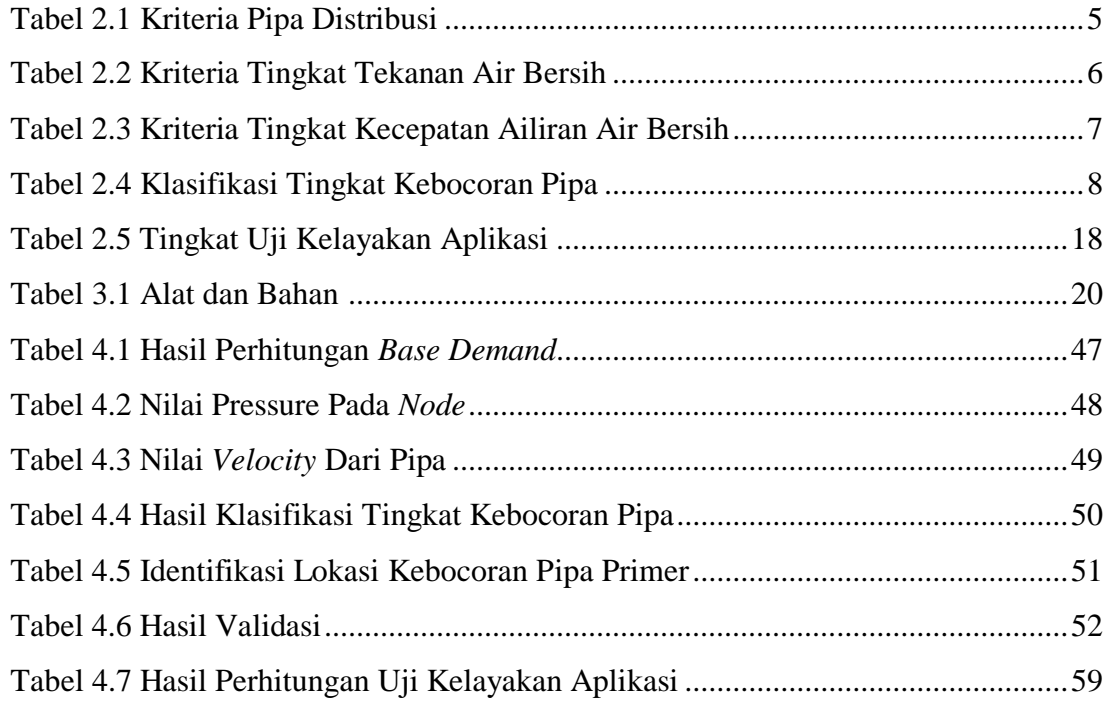